# Nonlinear Vibrations of Aerospace Structures

## Tutorial 09 Estimating Parameters using FNSI

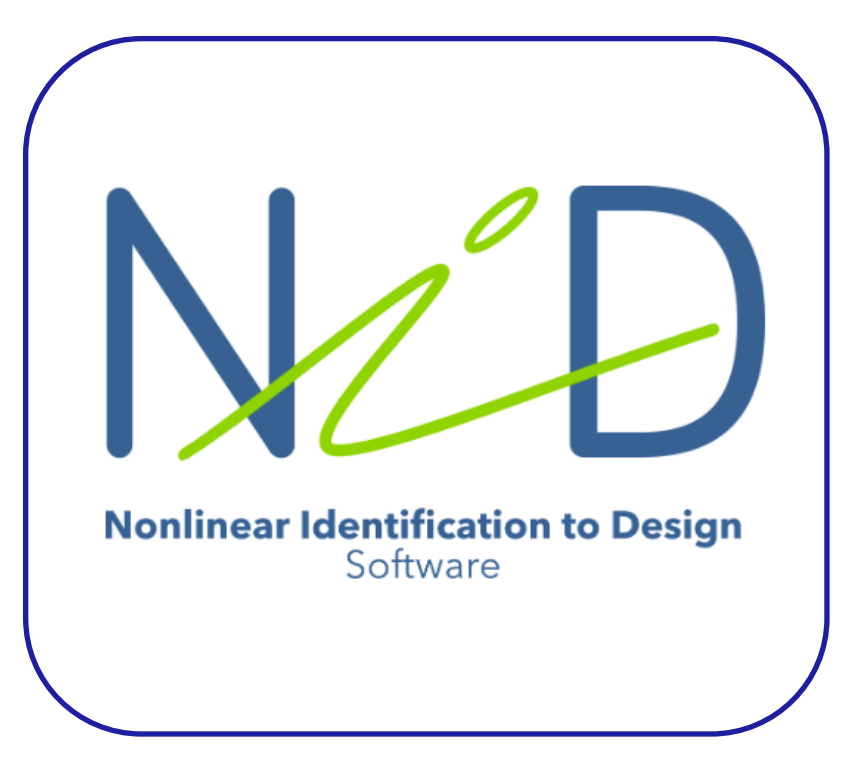

**T09 Nonlinear Vibrations Course at ULiège**

## A Numerical Beam with a Geometric Nonlinearity

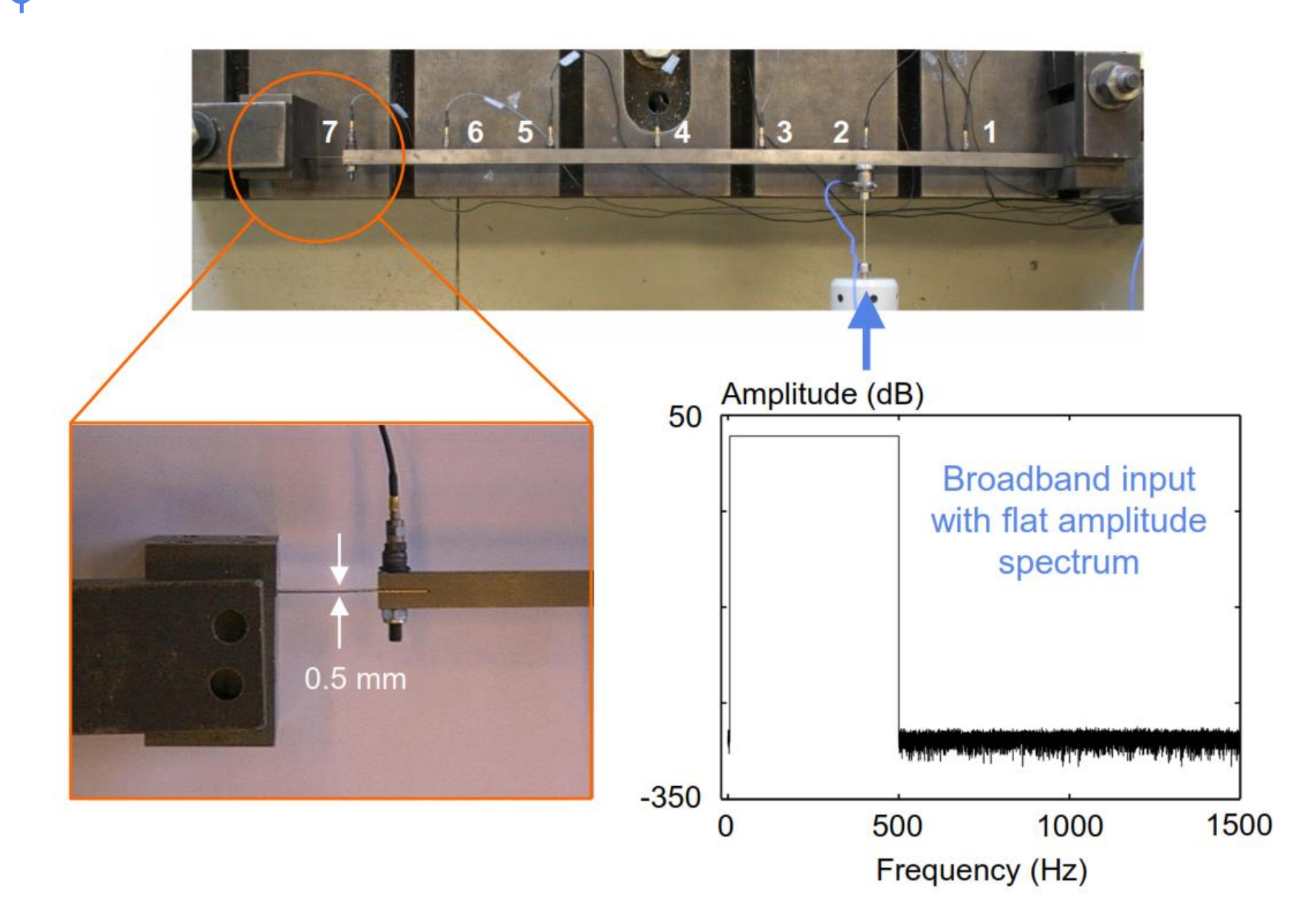

## Create a New Model at 0.1 N based on Measured Signals

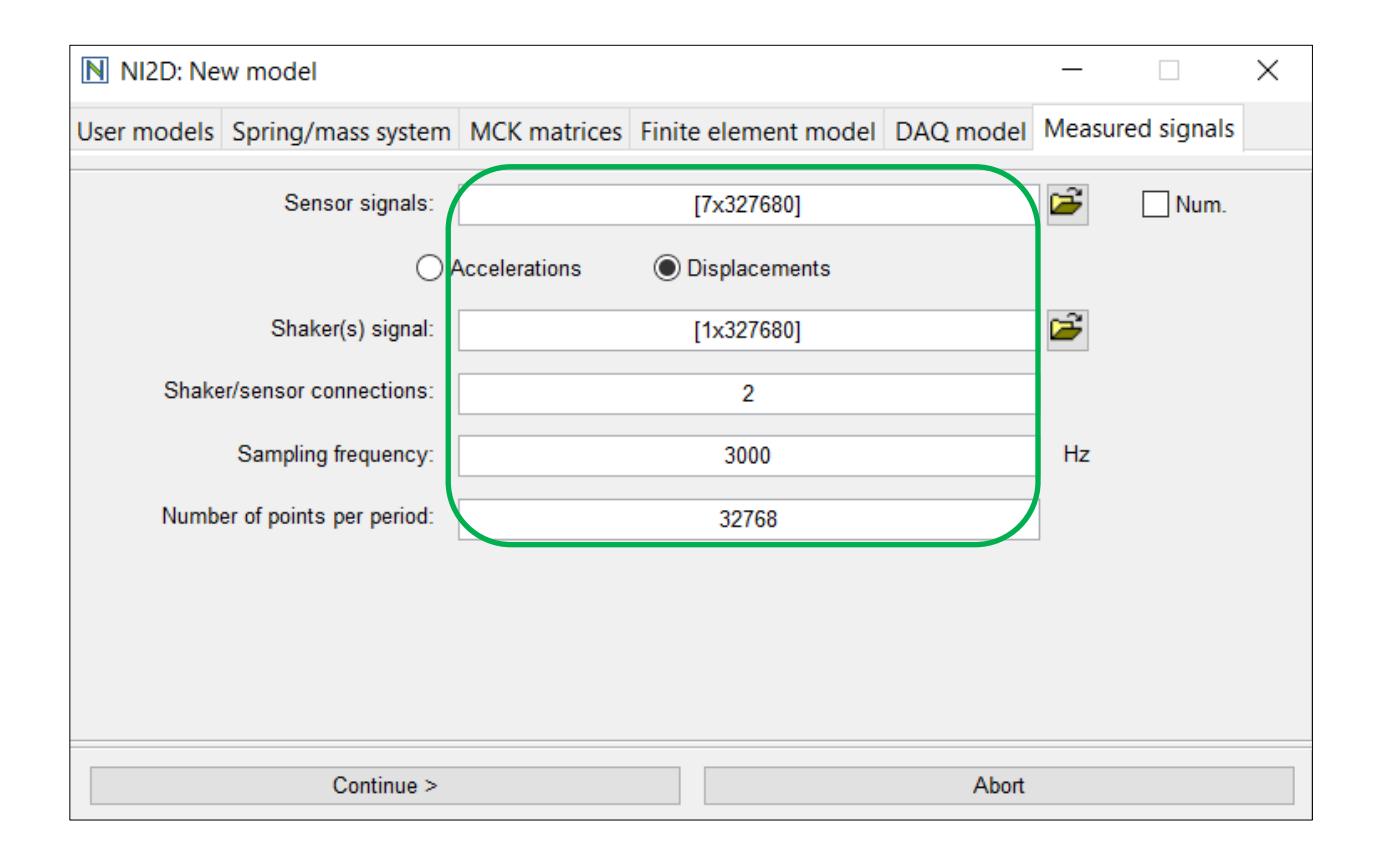

Use the FNSI data for this. *Y* includes the sensor signals while the shaker signal is saved in *u*.

## 7 Displacements and 1 Shaker are Represented

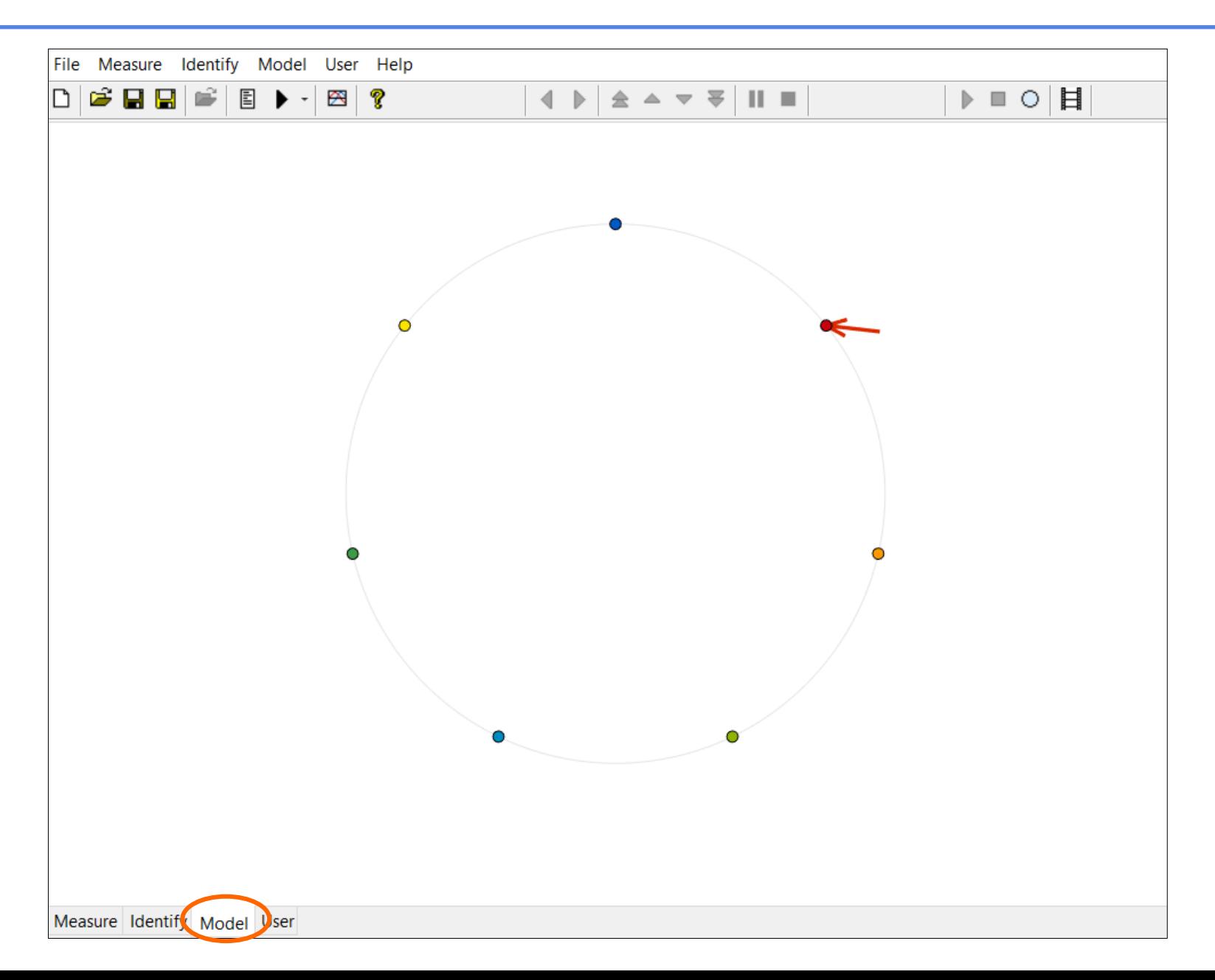

## Transient Analysis to Avoid Leakage in FD Identification

1. Go to the 'Measure' tab and play 'Signal cut'

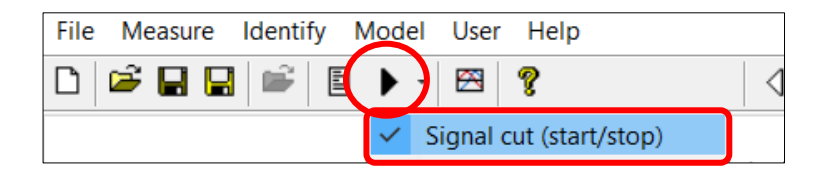

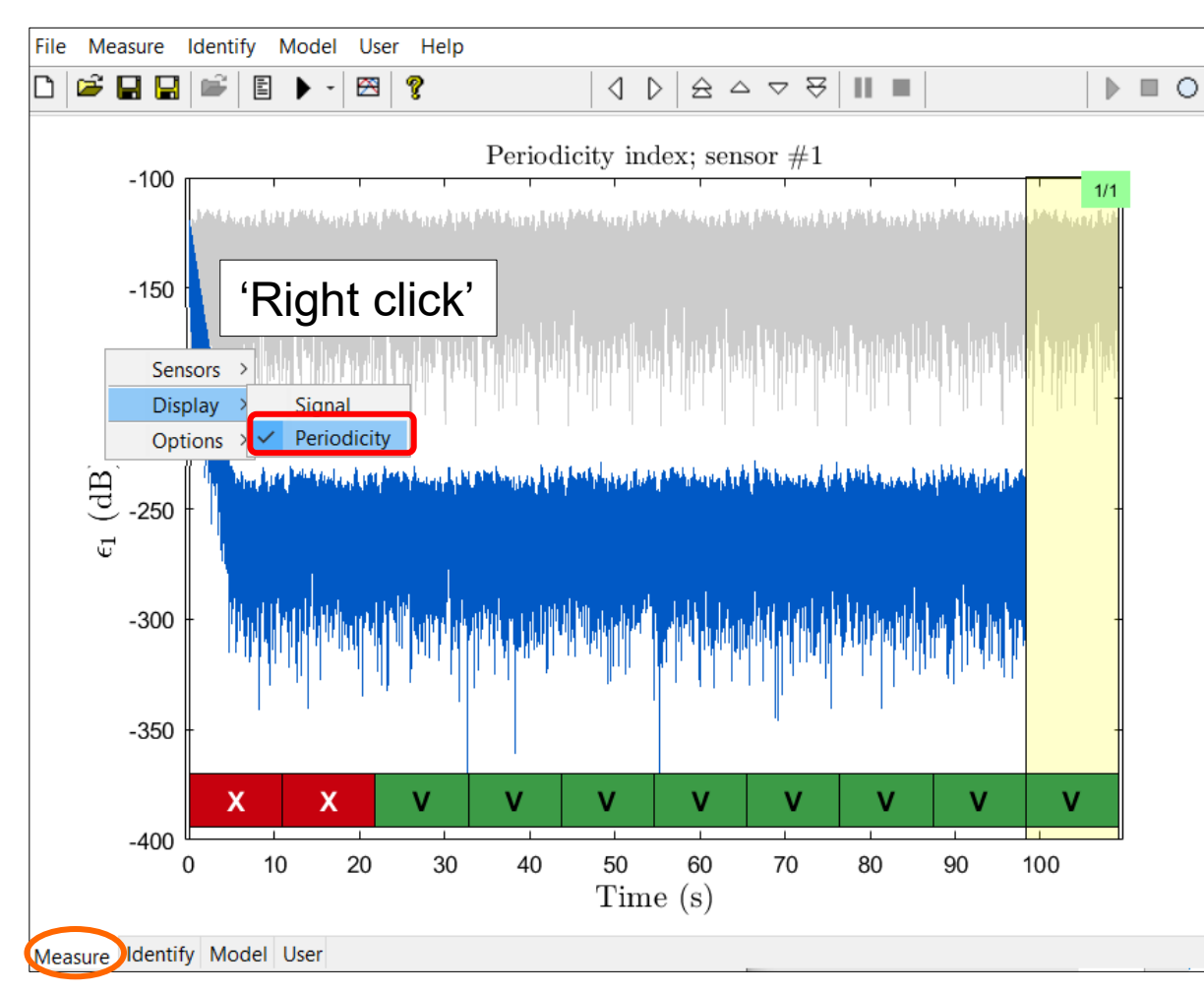

2. Display the **Periodicity** of the signal

## Nonparametric FRF Analysis Before Estimating Parameters

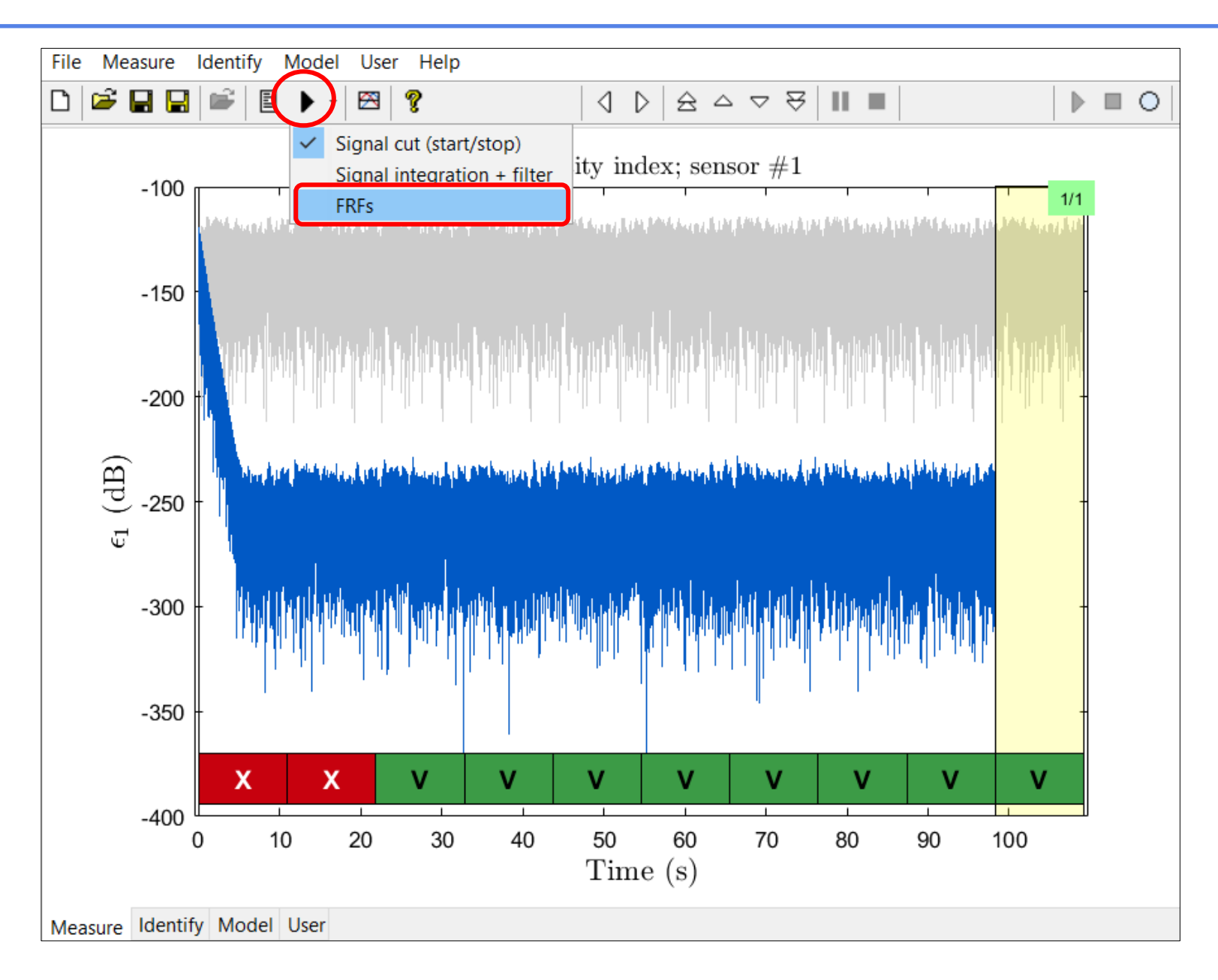

## Calculation over the Input Band (Number of Points Is Fixed)

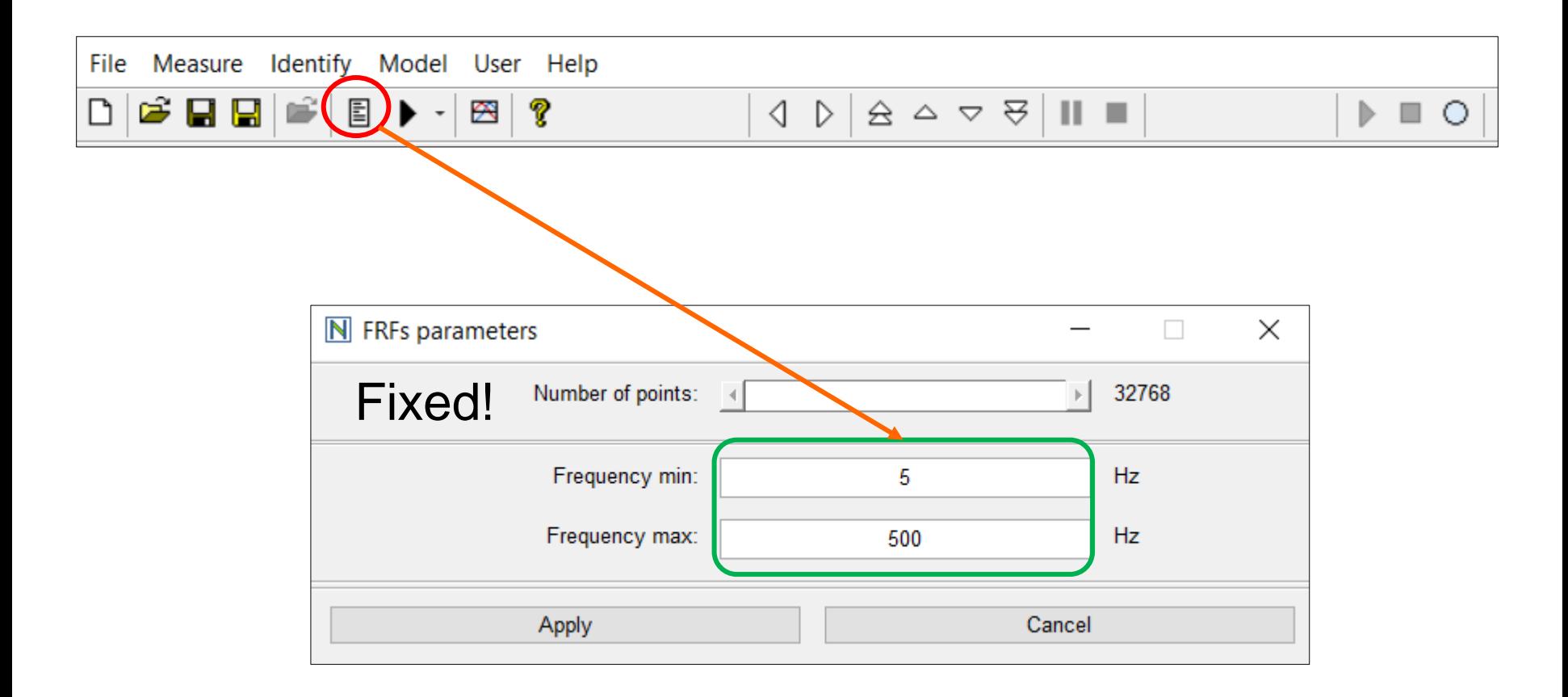

Choose the frequency range of interest and compute the FRFs.

## The Input Band Encompasses the First Three Beam Modes

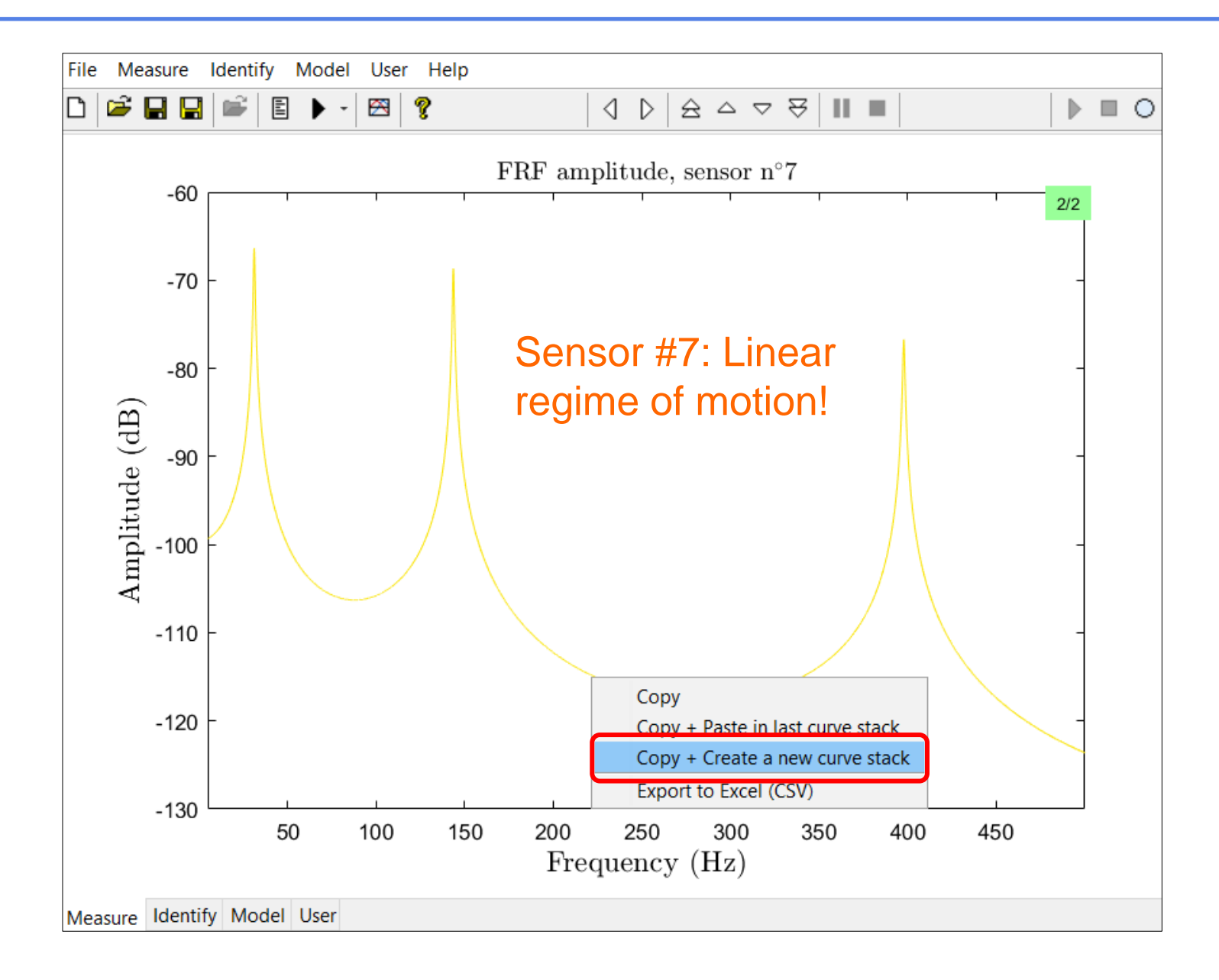

## FNSI Can Be Used for Linear System Identification!

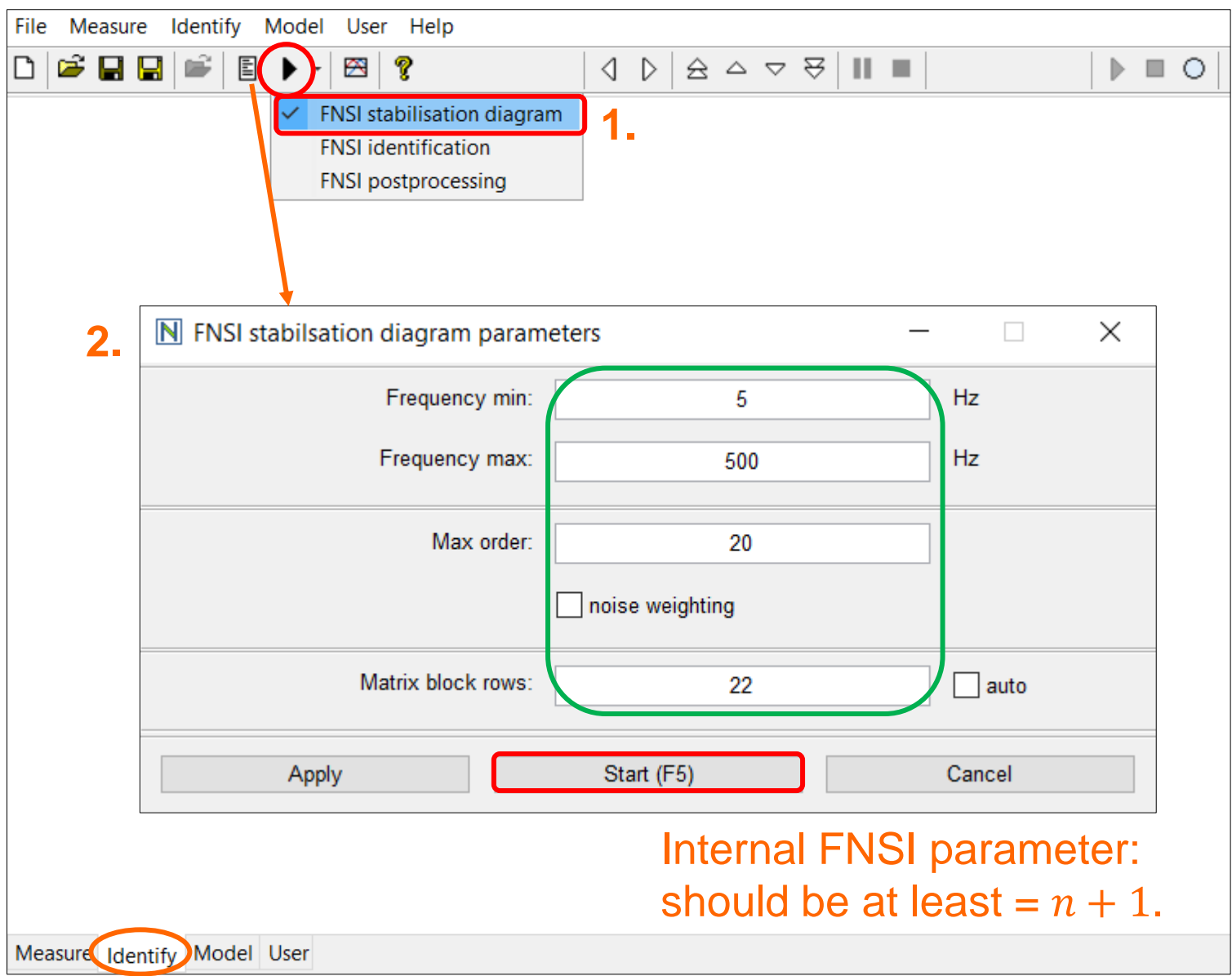

### The Three Beam Modes Are Clearly Distinguished

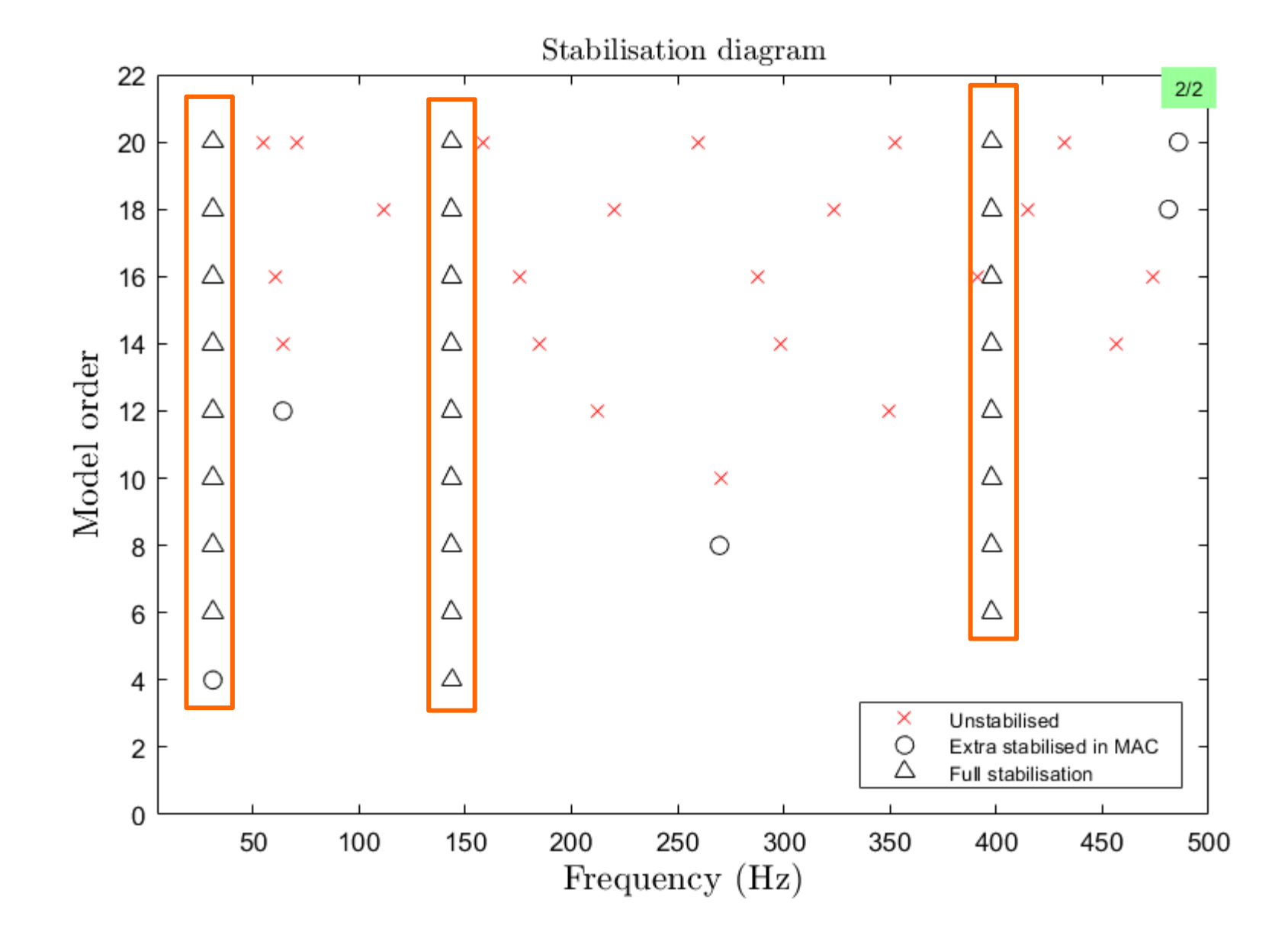

## Identification: Select Model Order 6 and Parameter Estimation

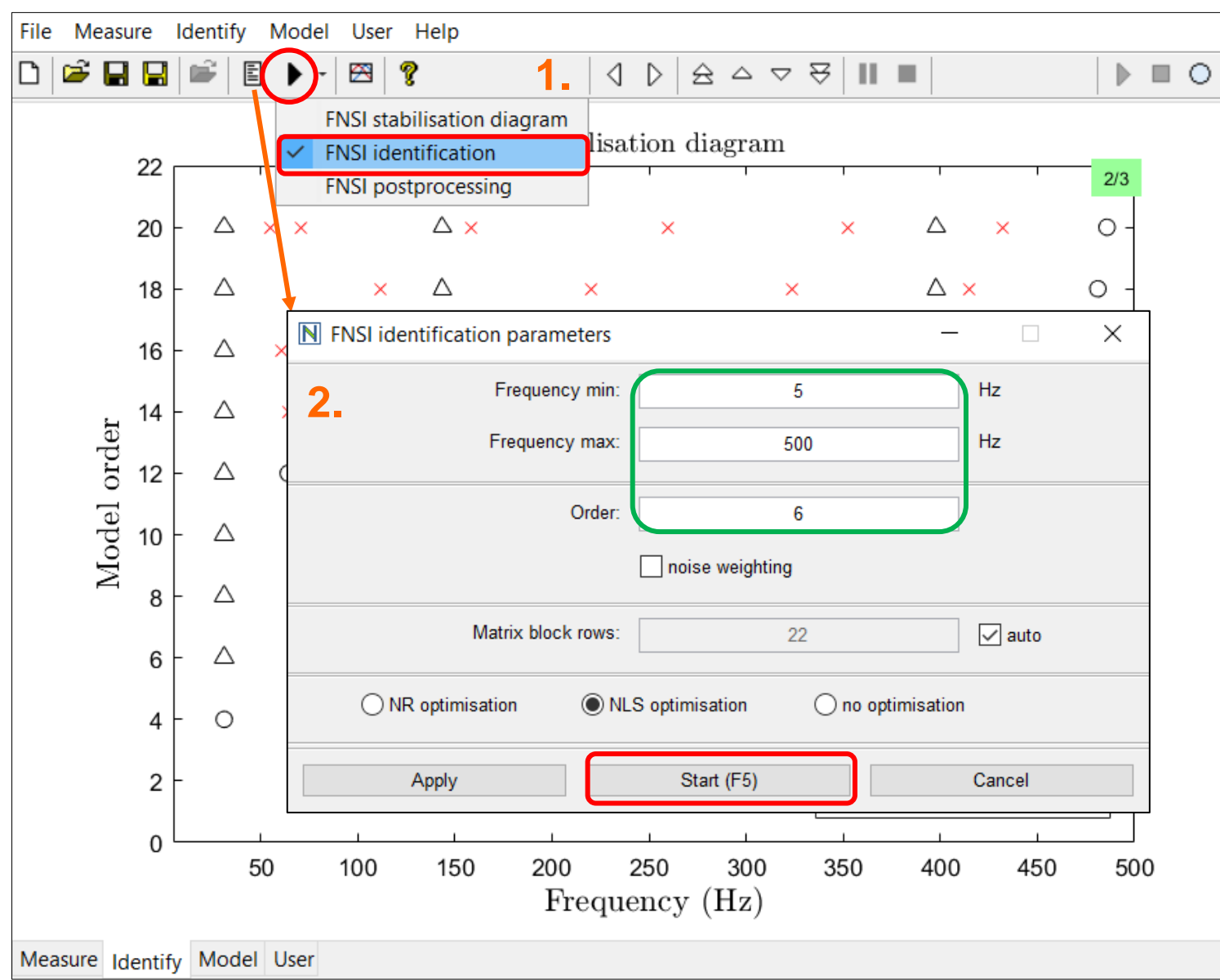

#### Modal Properties are Accurately Estimated

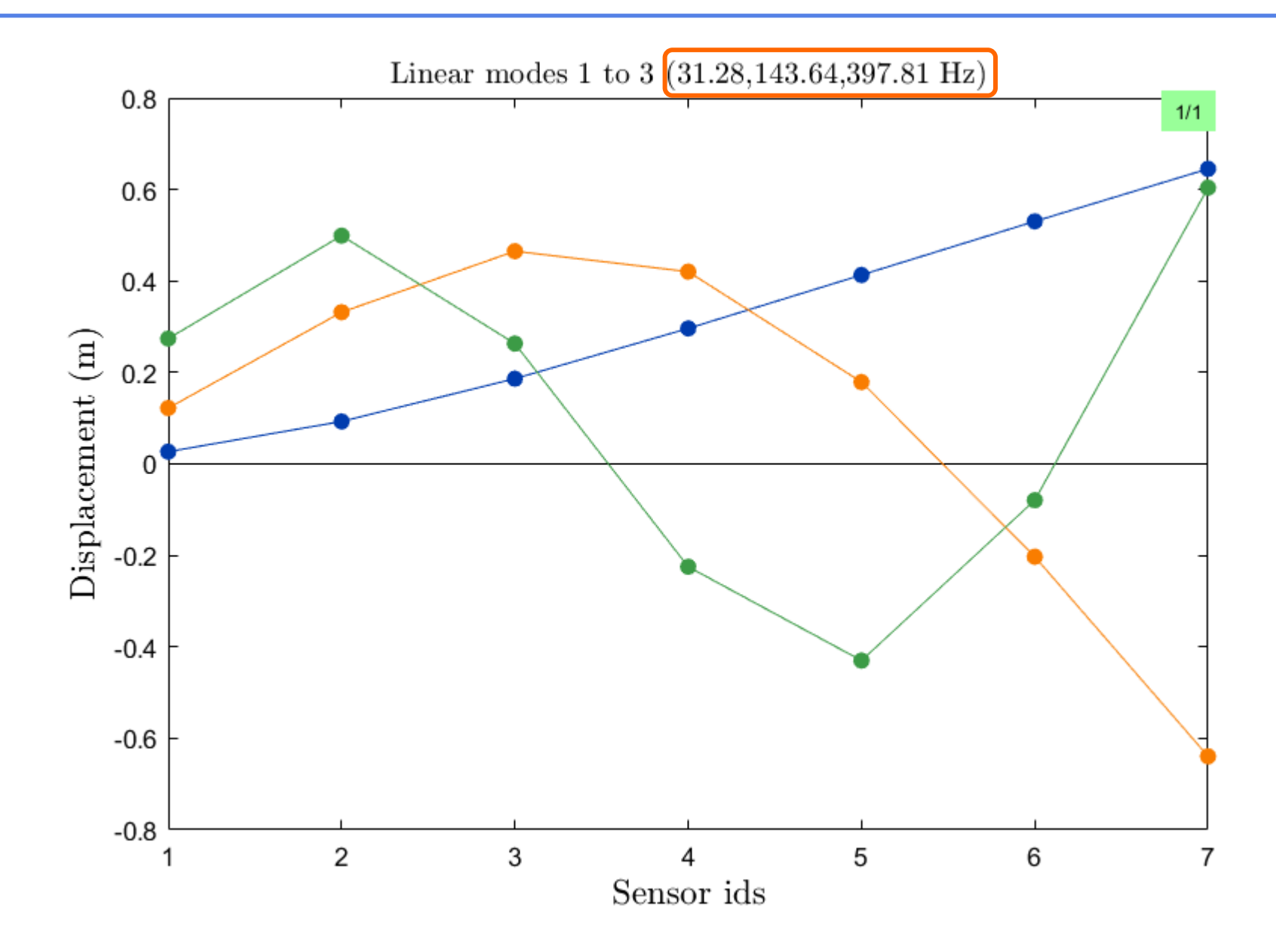

## FRF Calculation based on the Identified State-space Model

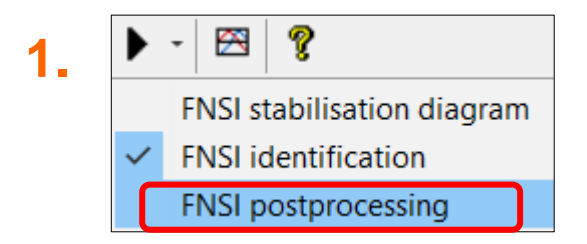

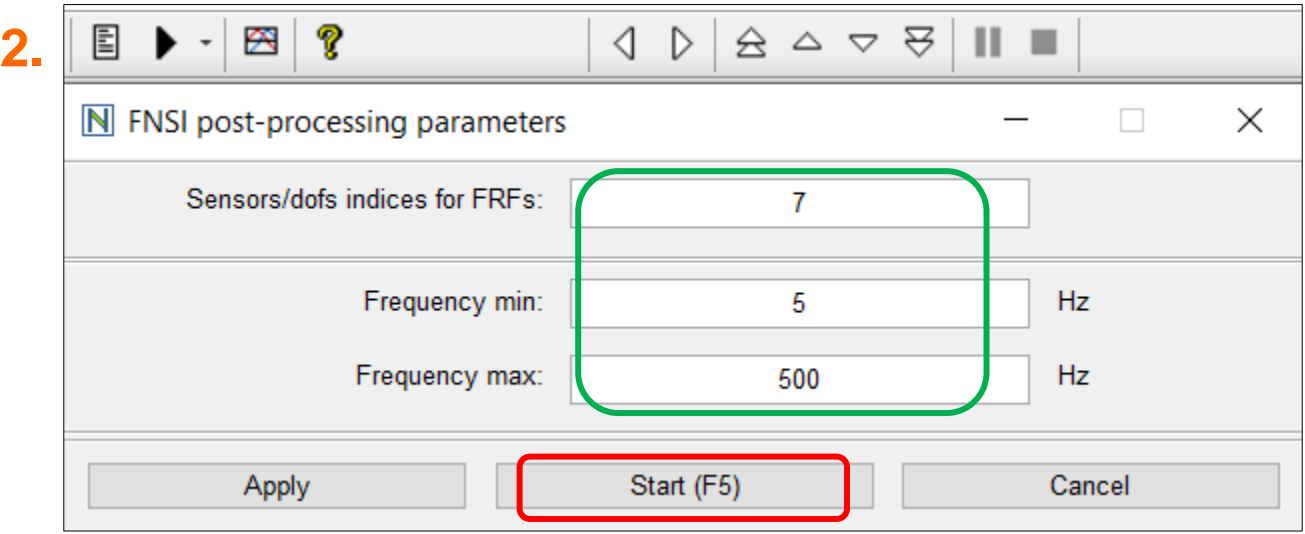

## Compare the computed FRFS in a curve stack

#### Nonparametric and parametric FRFs match very well!

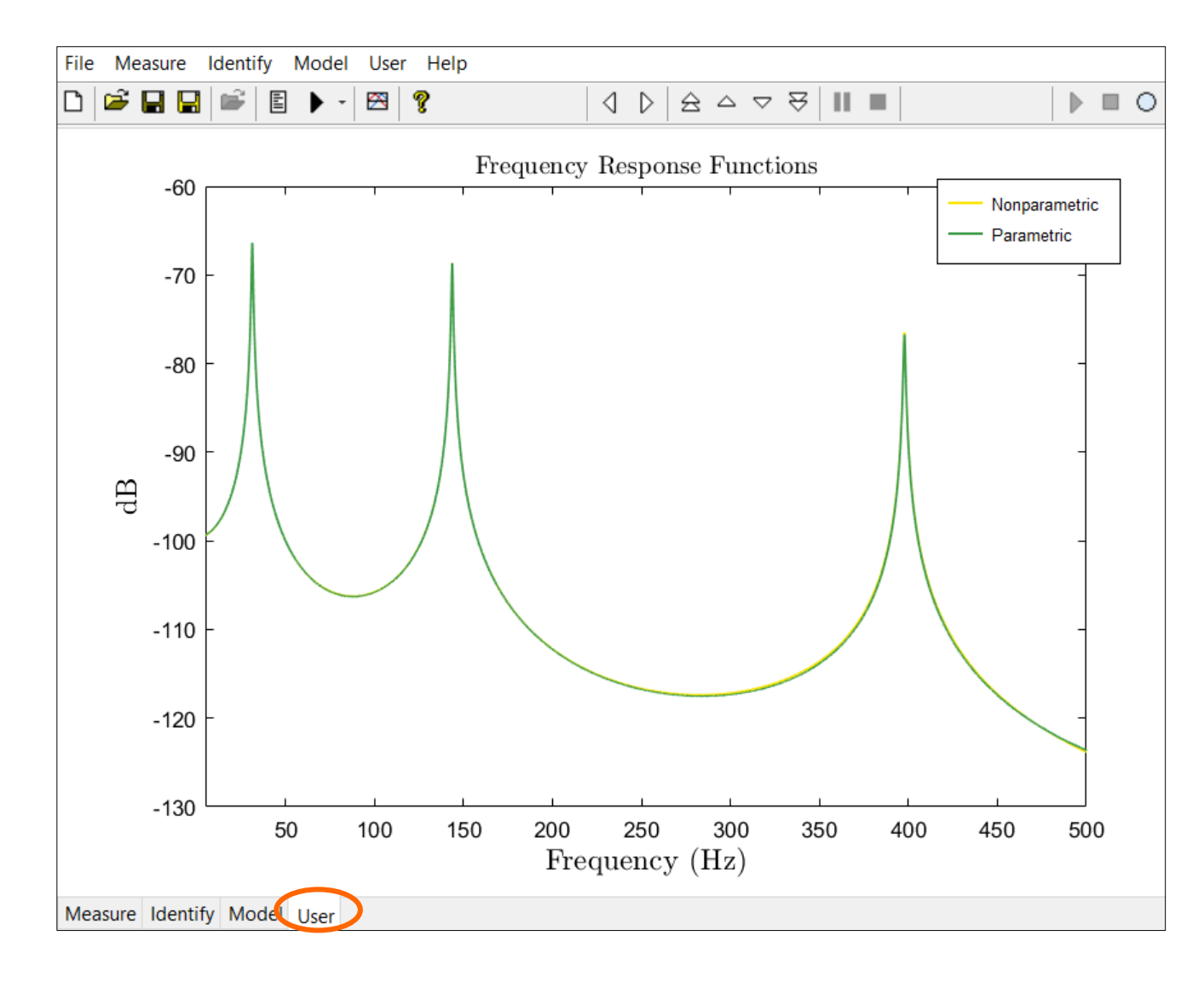

## Compare the computed FRFS in a curve stack

#### Nonparametric and parametric FRFs match very well!

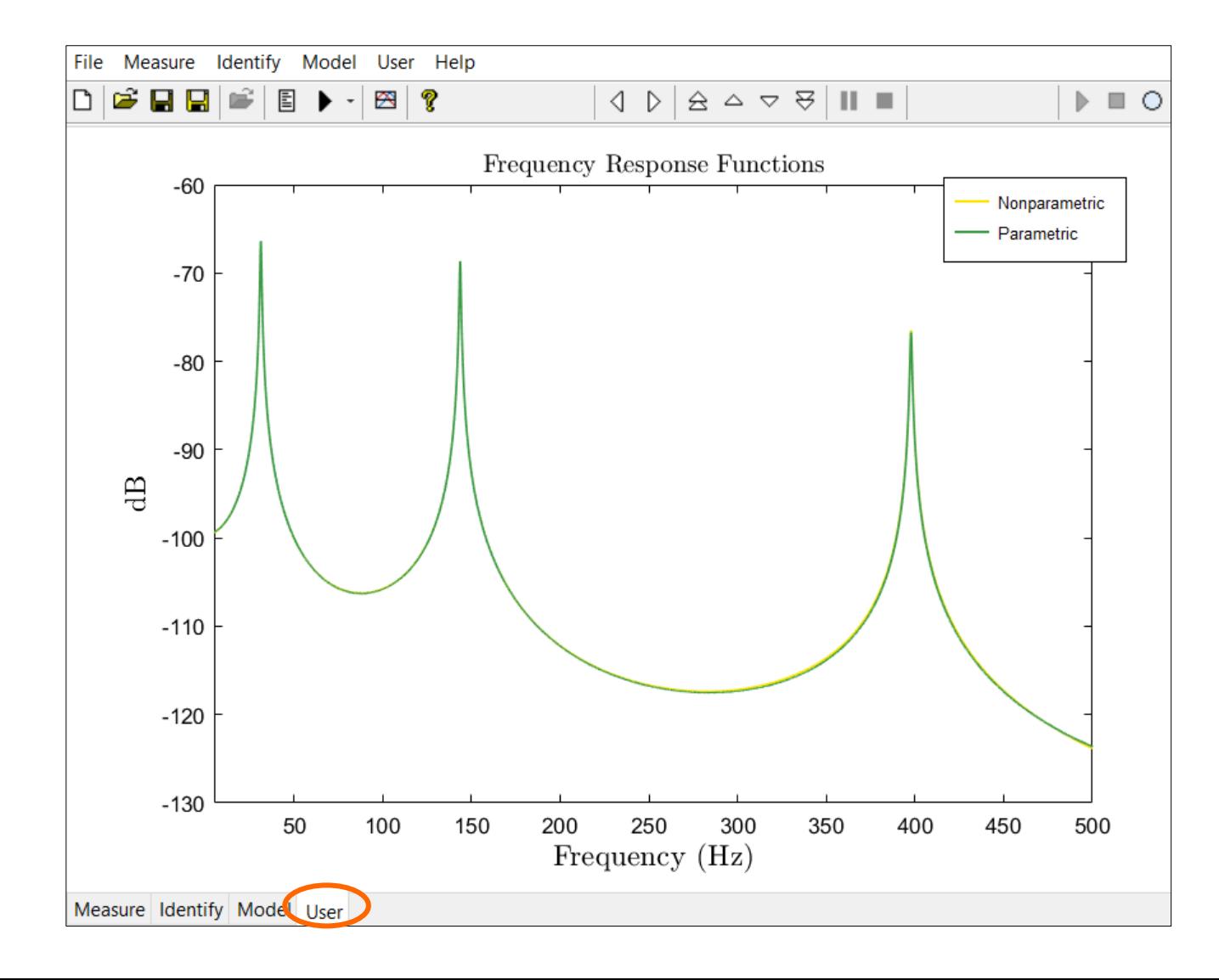

## Nonlinear Identification at High Level (15 N)

Create a new model with the displacement series obtained using a higher forcing amplitude.

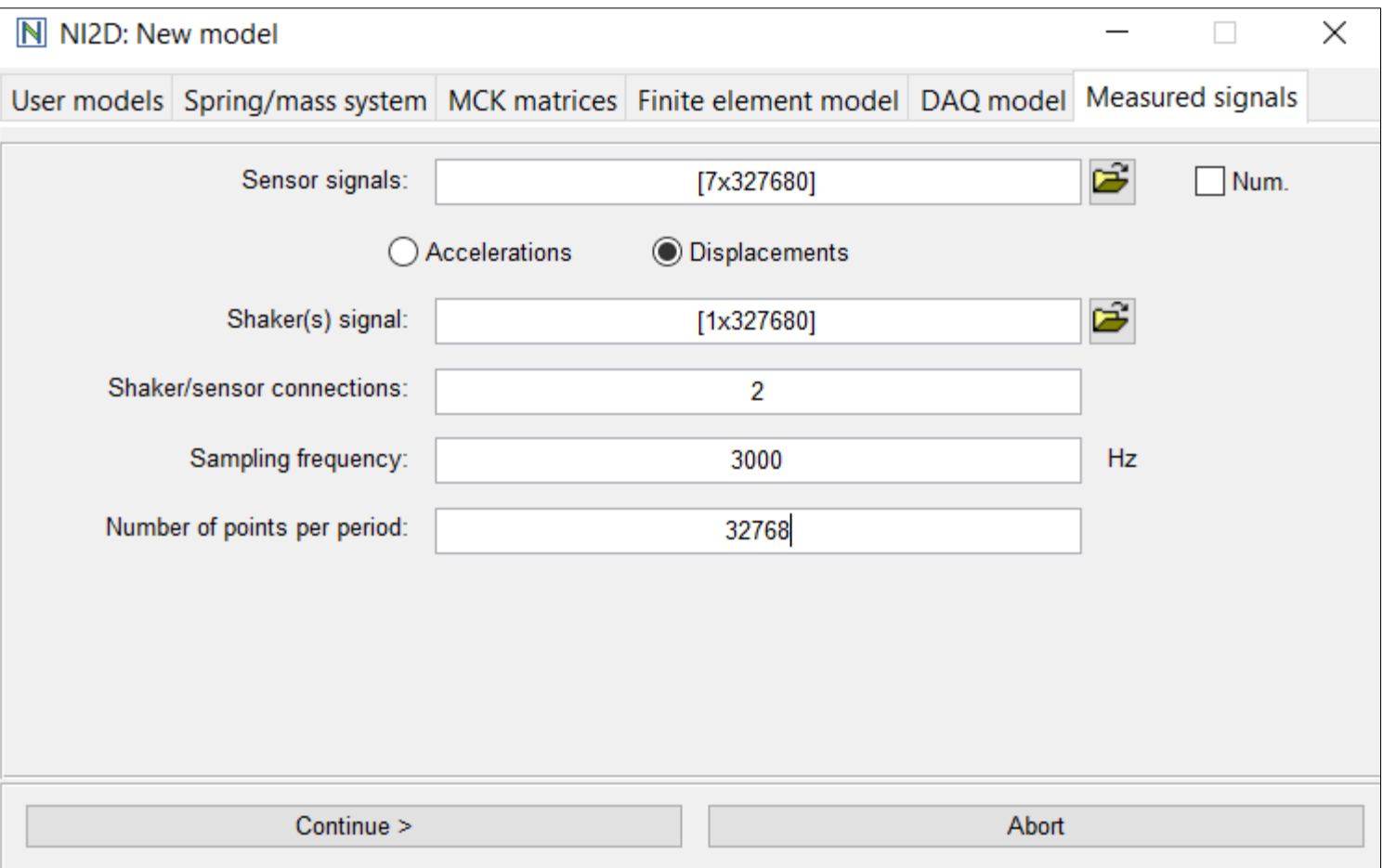

## Get Rid of Transients

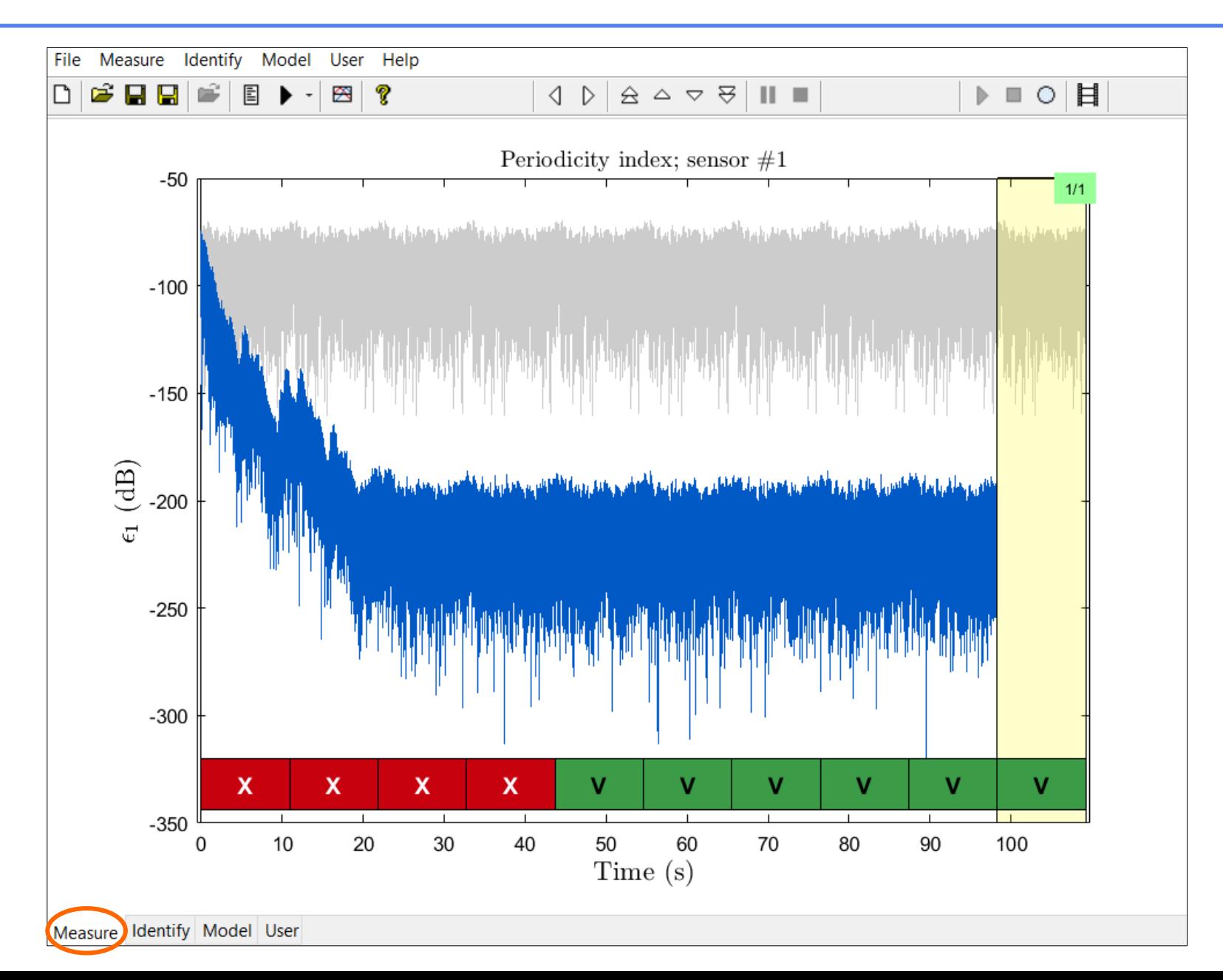

## And Compute the FRF

Compare the FRF to the FRF for a forcing amplitude of 0.1 N by saving them in the same curve stack. You can copy data from one curve stack to another by 'right click' and 'copy'.

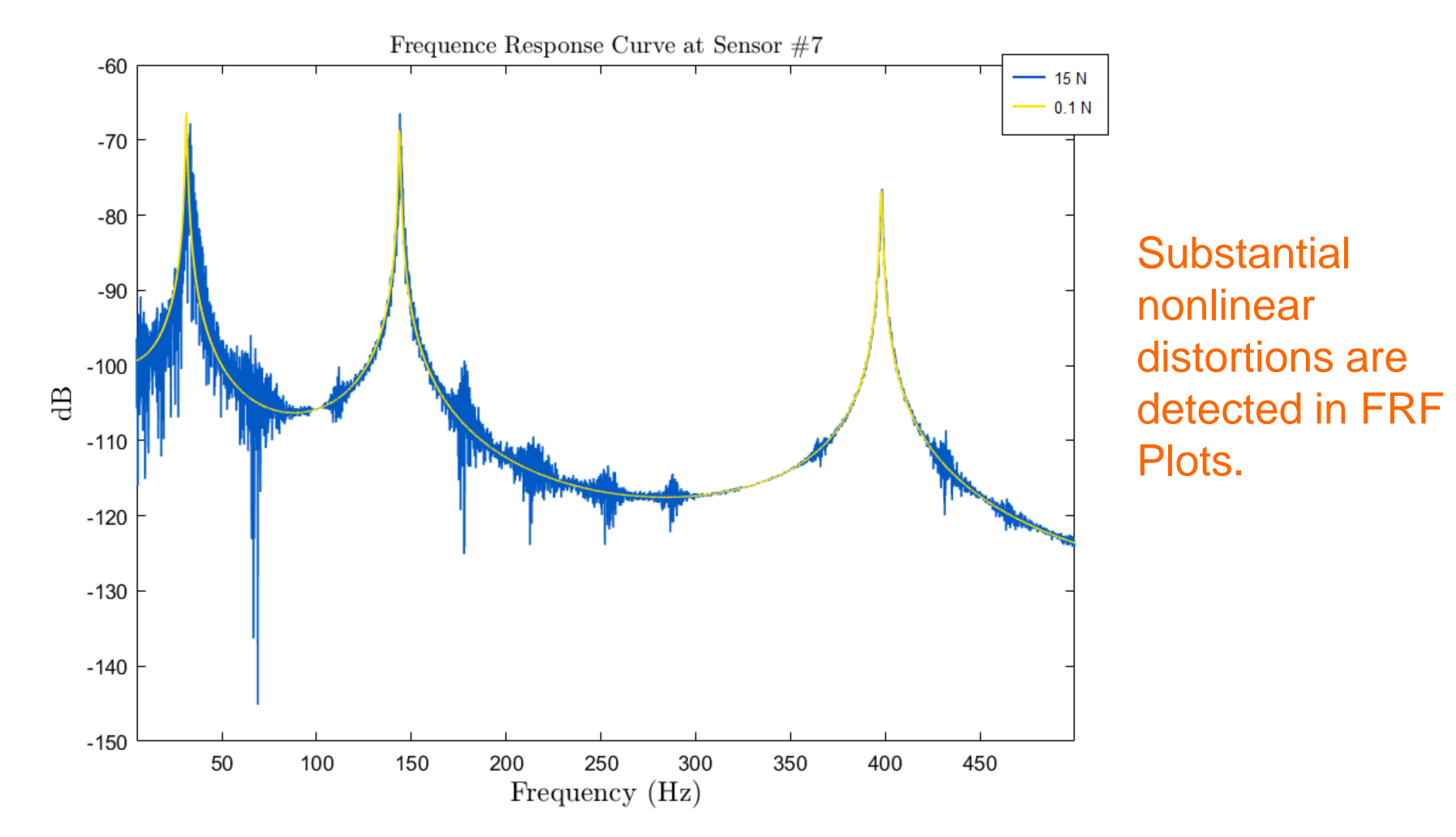

## Fitting a Linear Model to Nonlinear Data

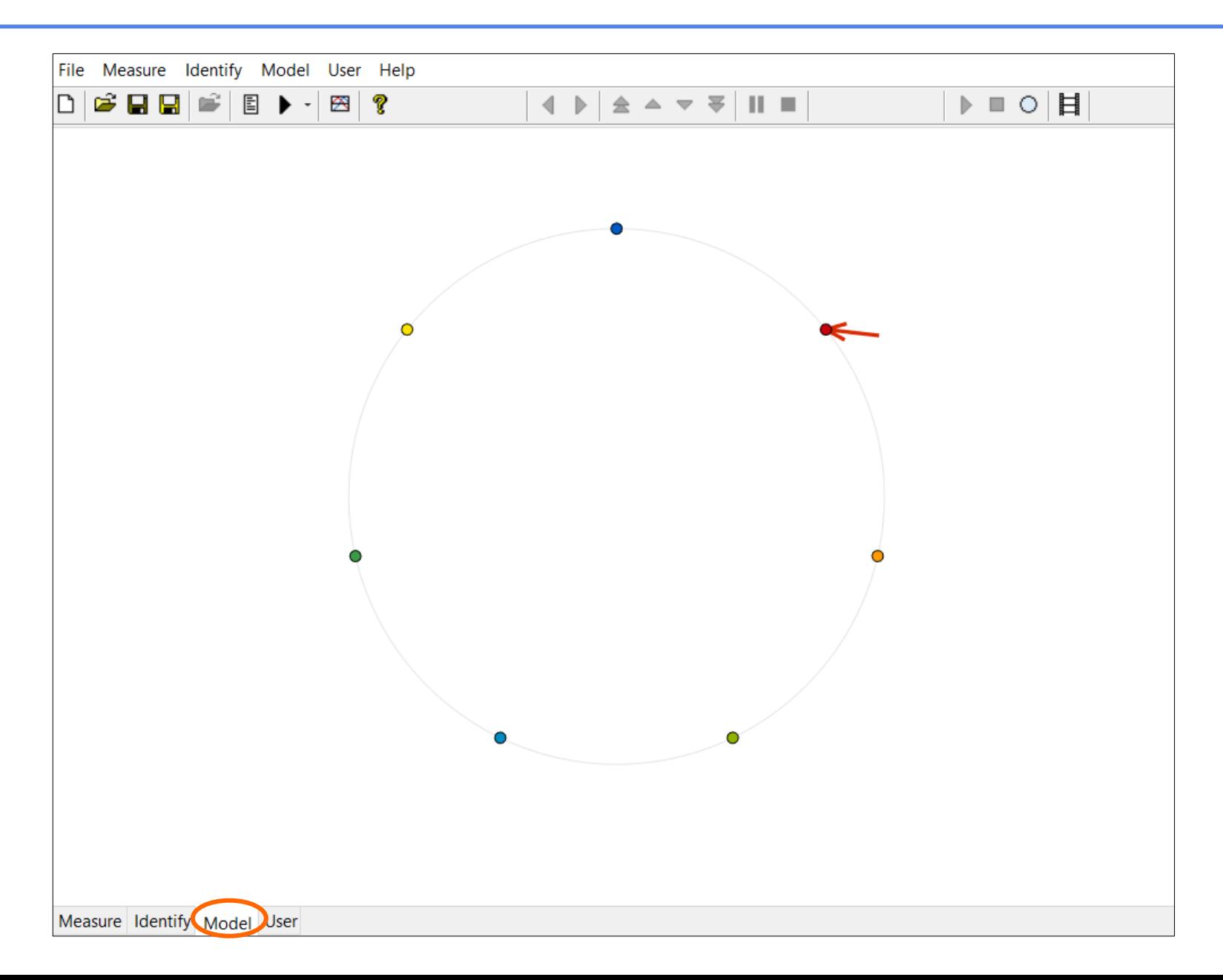

## Accurate Stabilisation of Linearised Modal Properties

Go to the 'Identify' tab and compute the stabilisation diagram, using the same parameters as before.

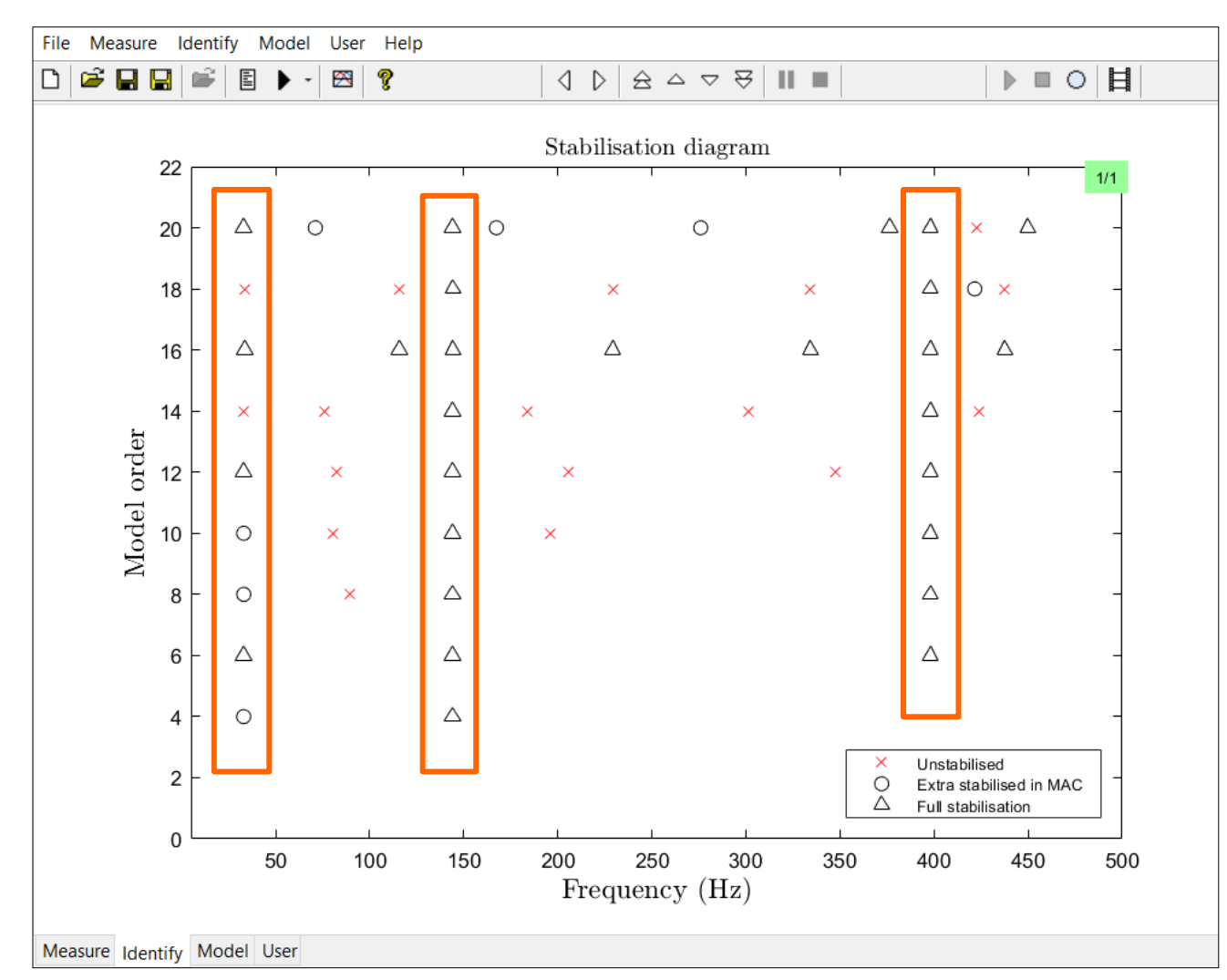

#### The First Mode Exhibits an Important Hardening

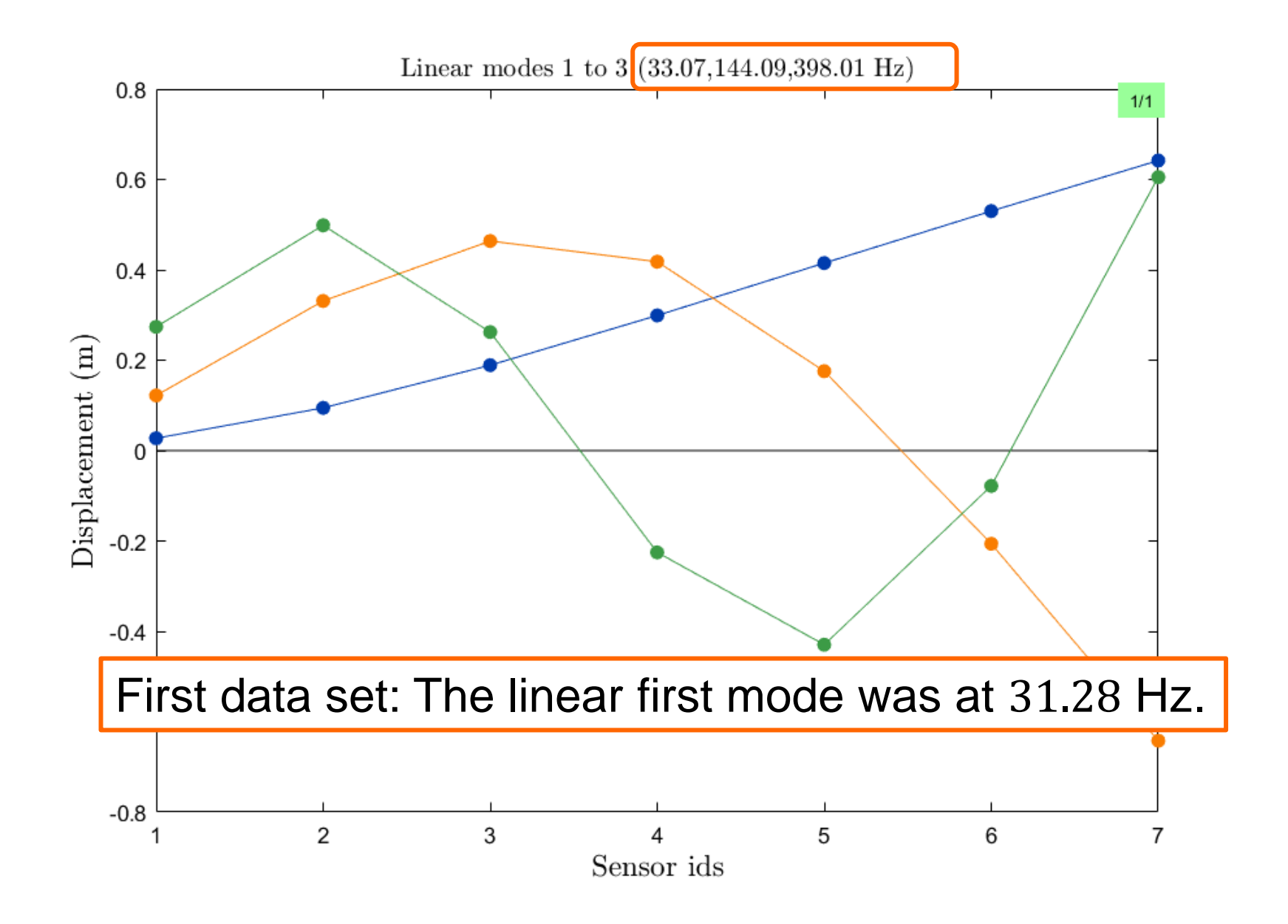

## Physical Reasoning Suggests a Cubic Nonlinearity

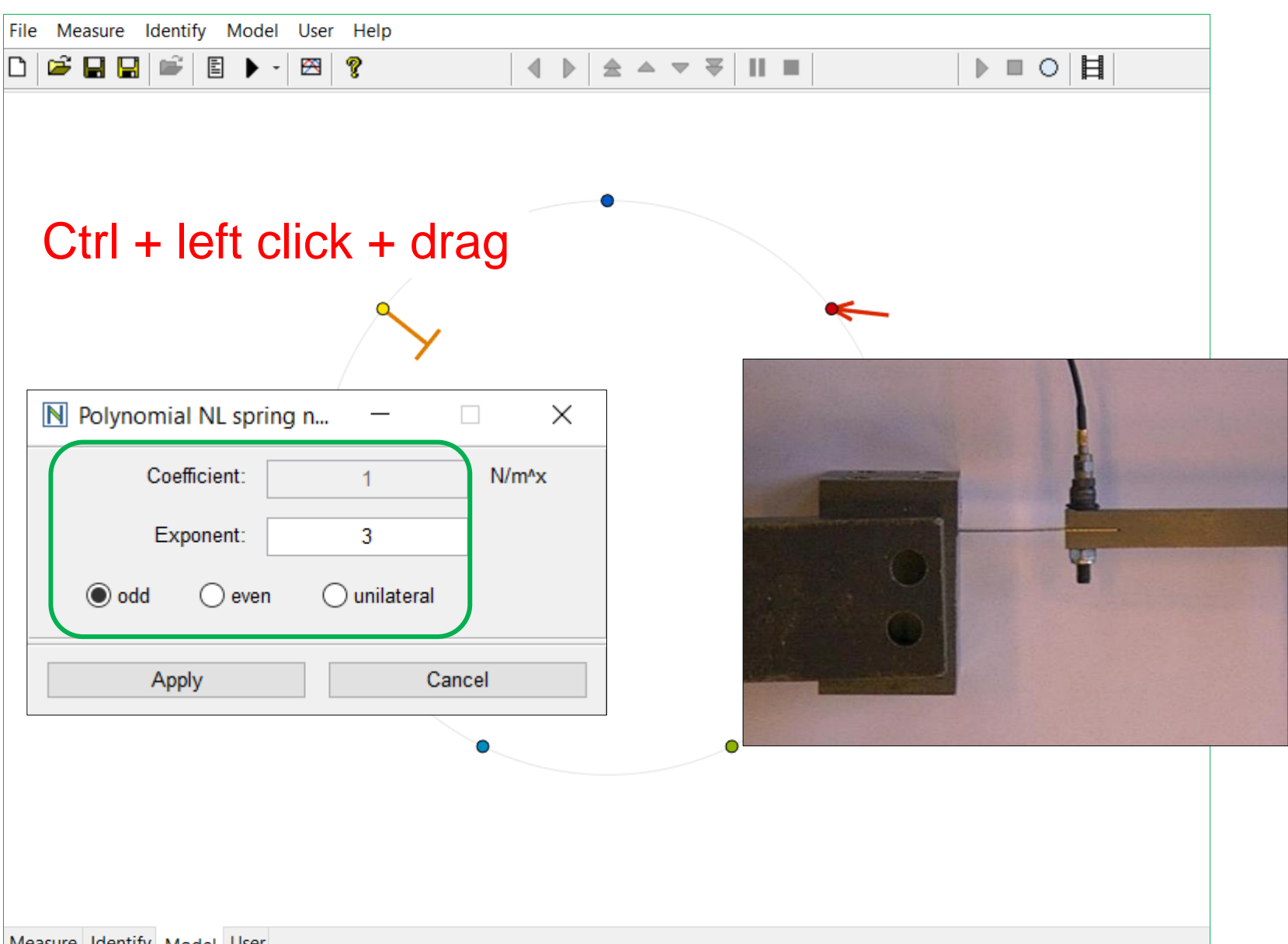

#### Inaccurate Stabilisation of Mode 1.

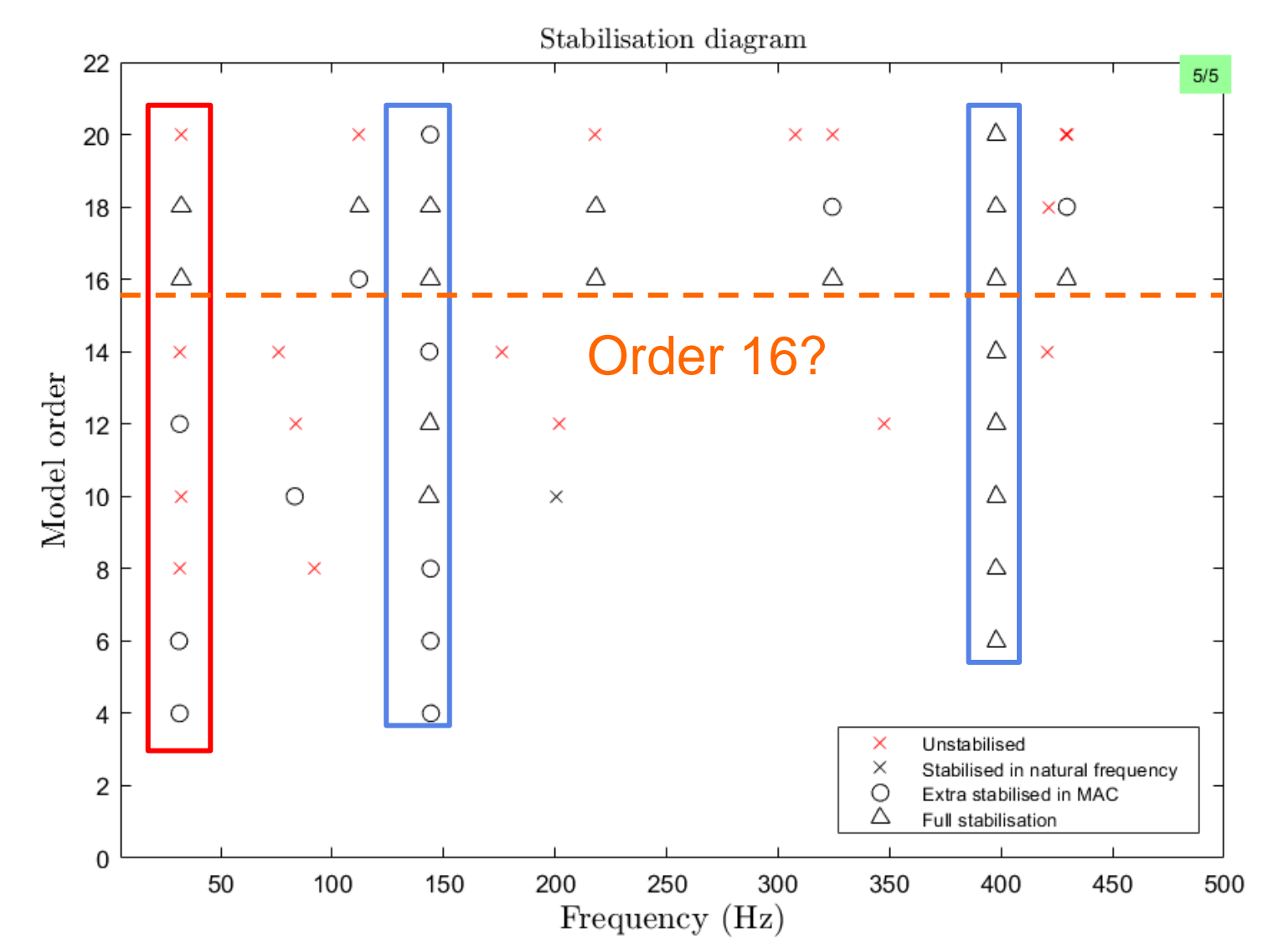

### Set the FNSI Identification Parameters

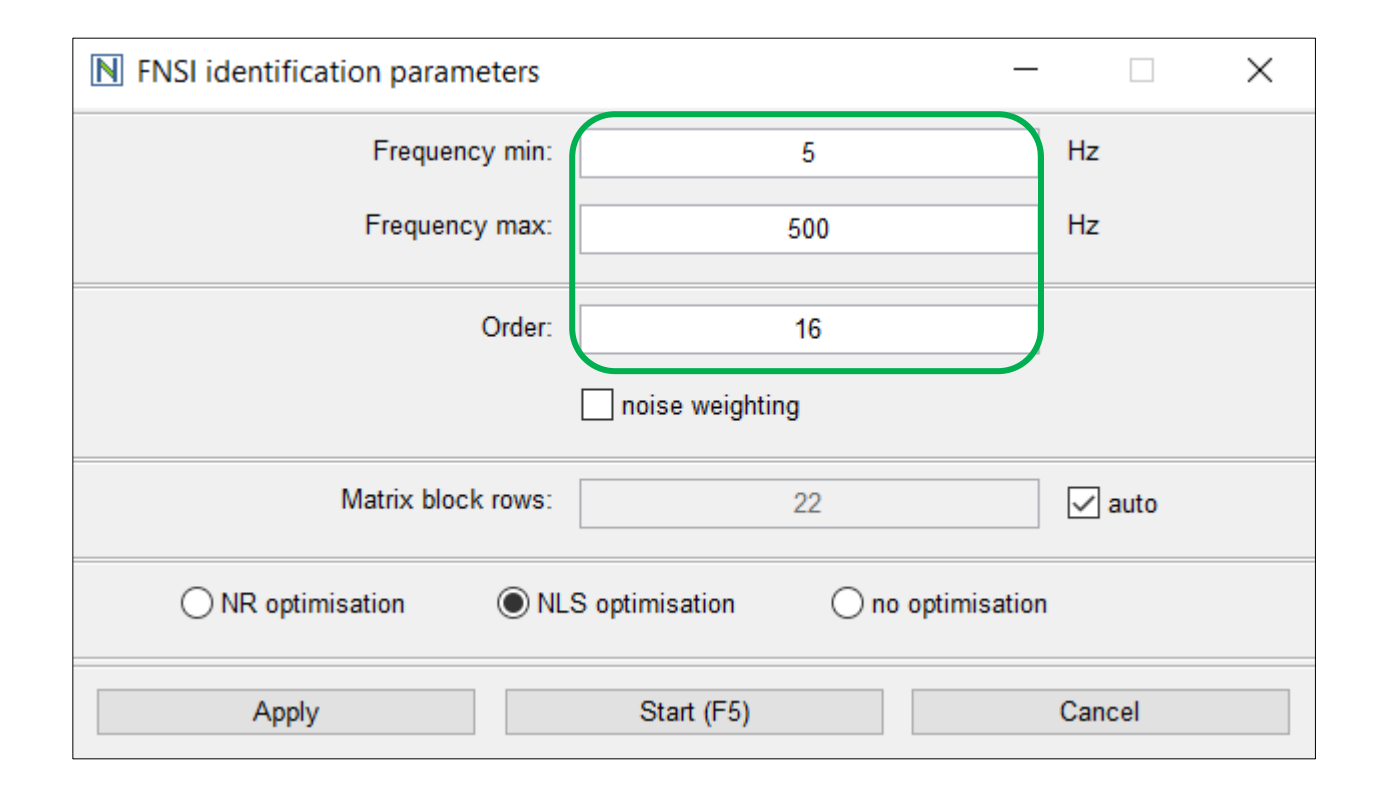

#### More than Three Modes Are Identified

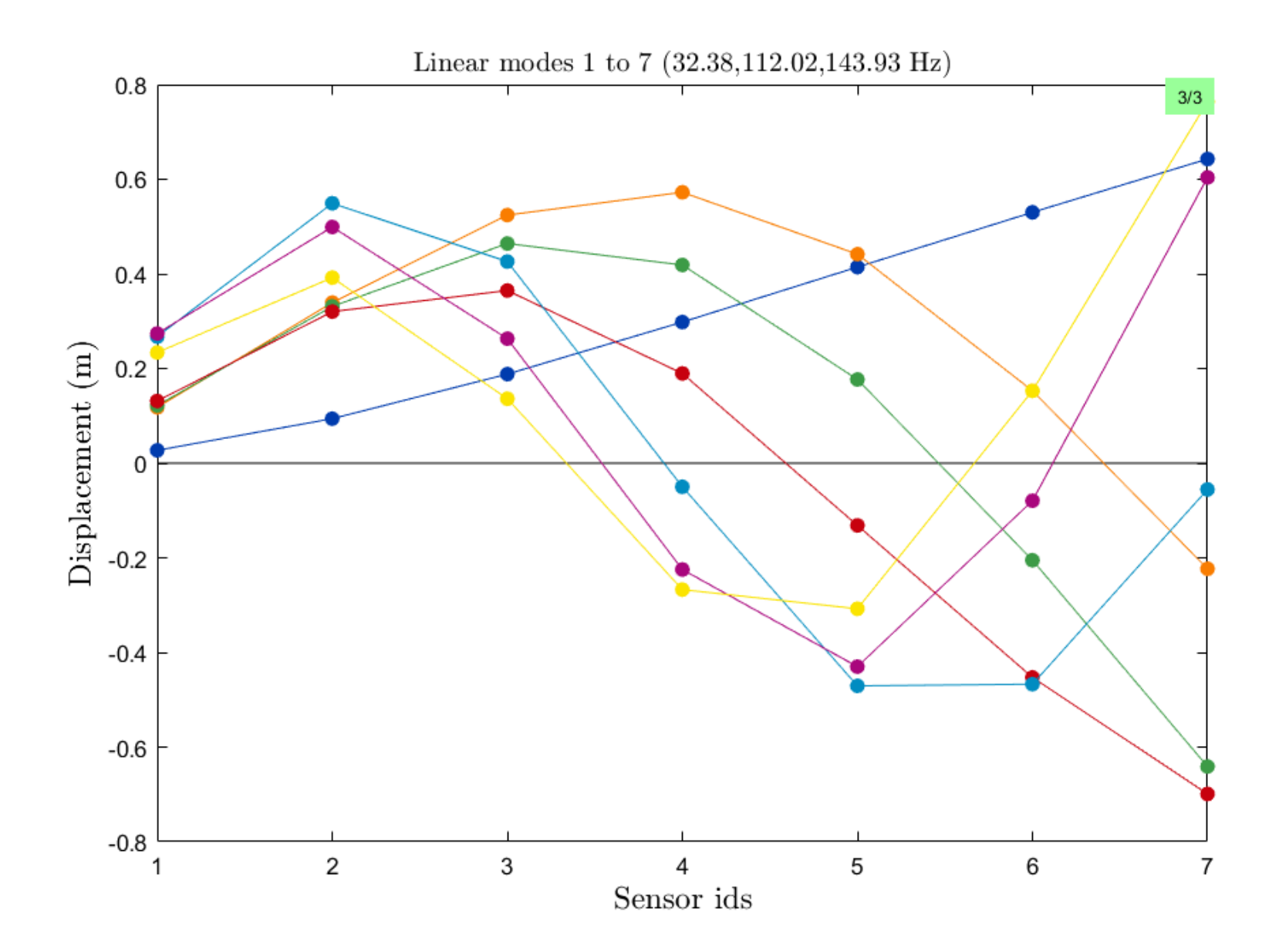

### The Nonlinear Coefficient

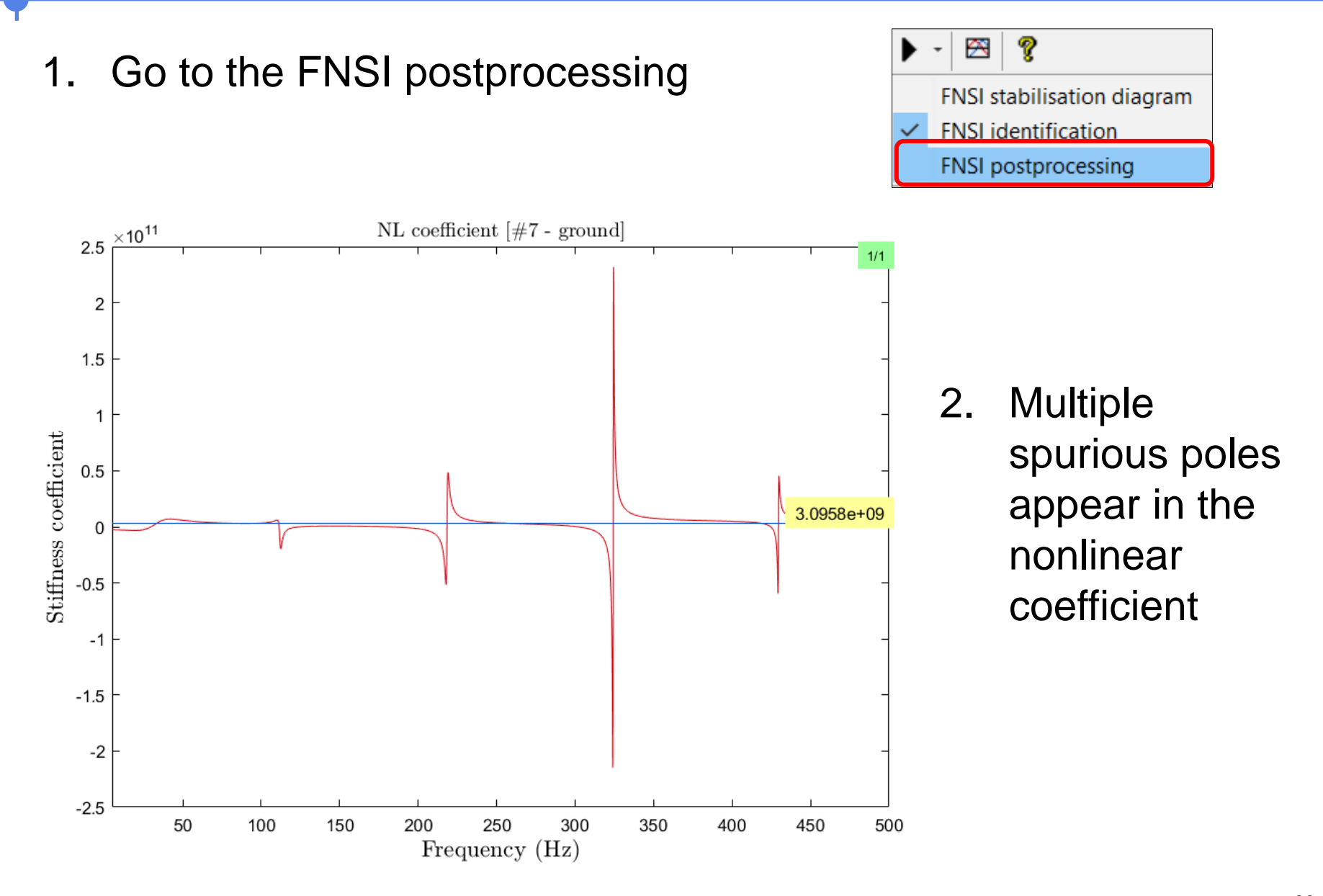

A few hints:

- Check the stabilisation of the first mode.
- Check the modal parameters compared to linear identification.
- Check the stability of the nonlinear coefficients versus frequency.
- Check the magnitude of the imaginary parts of the coefficients.

#### Accurate Nonlinear Stabilisation

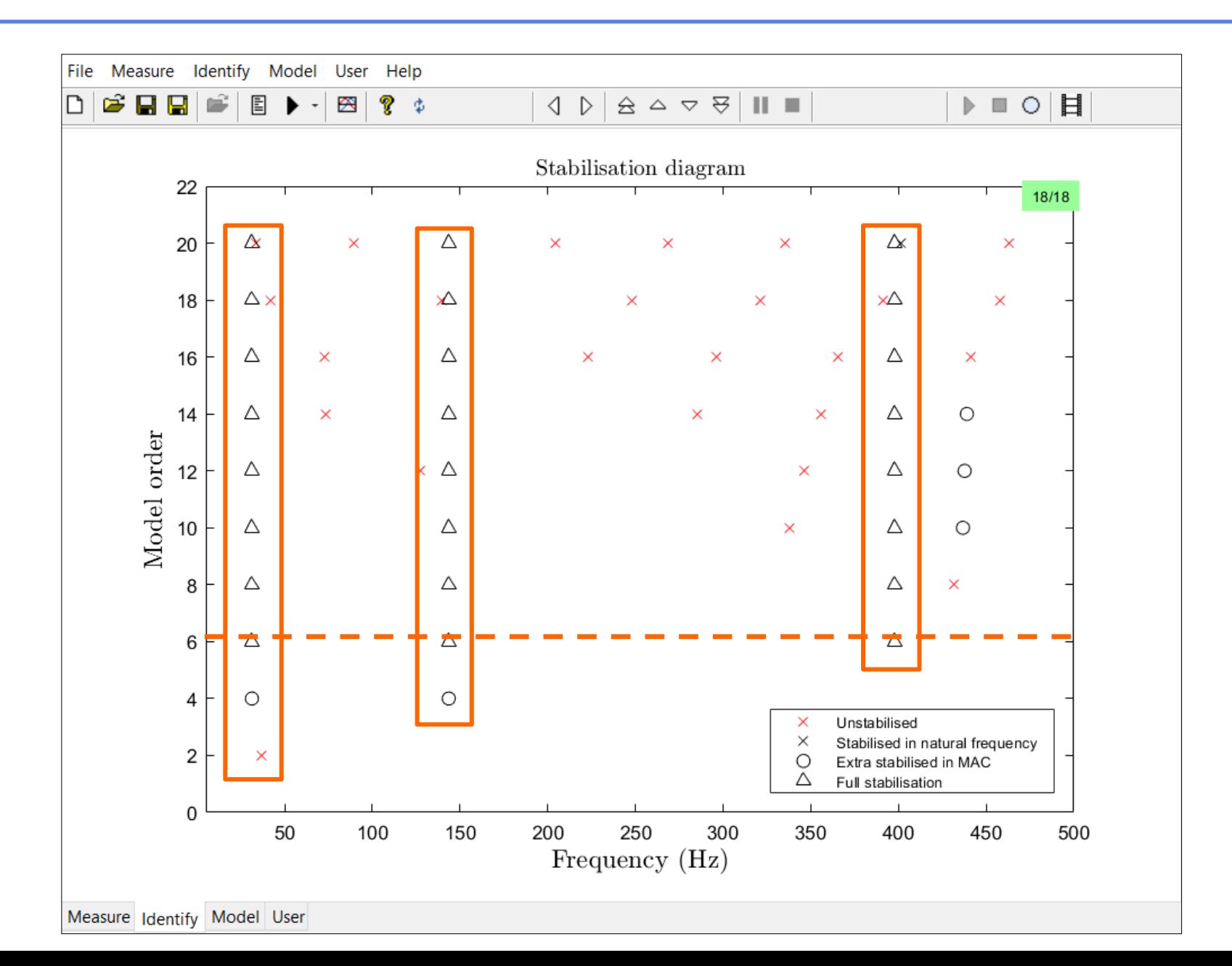

### Nonlinear Coefficient with Virtually no Frequency Dependence

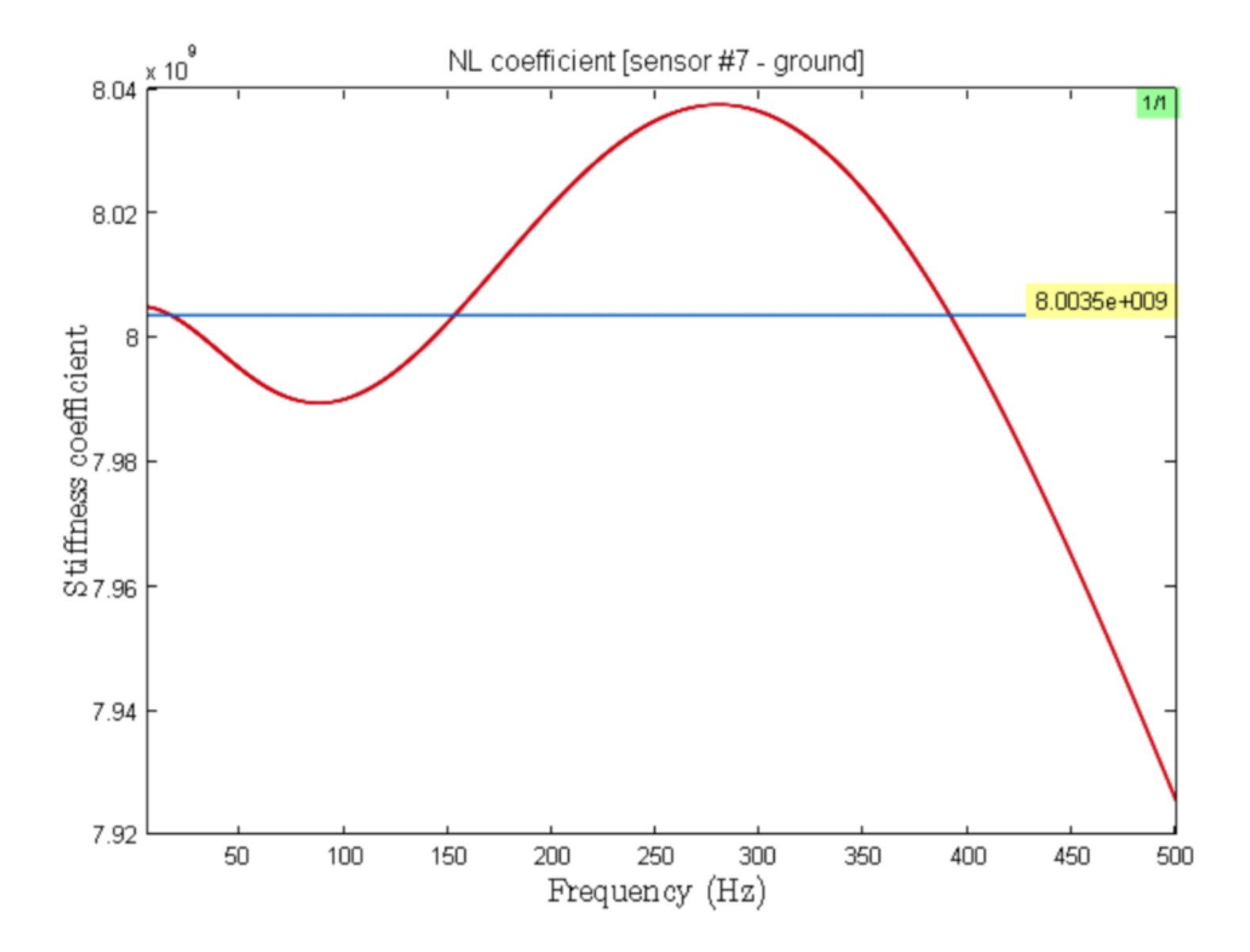

## Successful Identification of the Nonlinear Coefficients

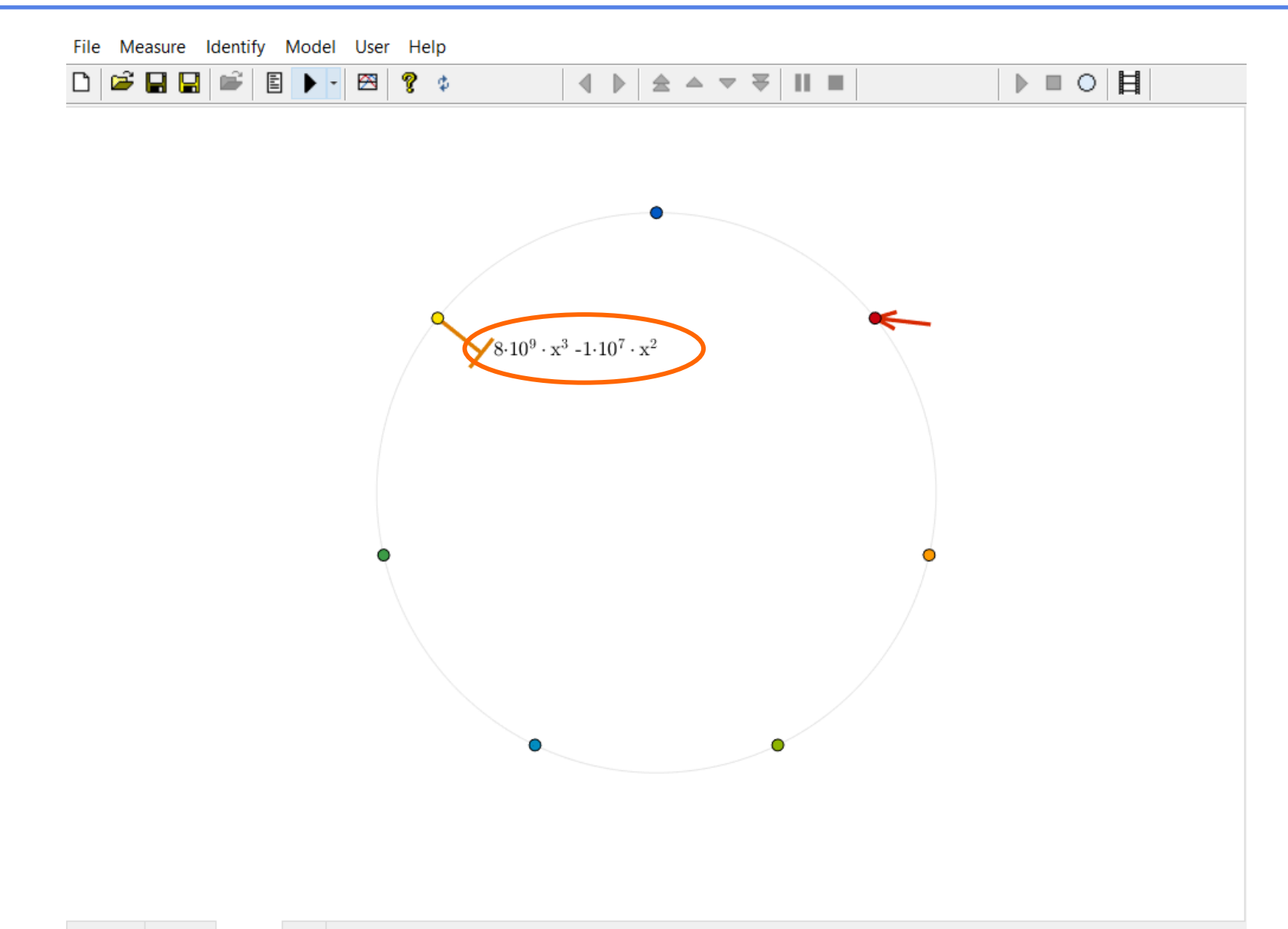

NI2D software makes the use of FNSI intuitive and effective (selection of nonlinear basis functions, stabilisation diagram, ...).

Similar steps are followed to apply FNSI to linear and NL data.

A successful characterisation remains of utmost importance towards accurately estimating model parameters.